## Kinematic fitting procedure

- Start with 5x5 tracking error matrix
- (Tweak tracking errors)
- Convert to px, py, pz
- Kinematic Fit
- Convert back to tracking parameters
- Compute pulls in tracking parameters

## Forward pions

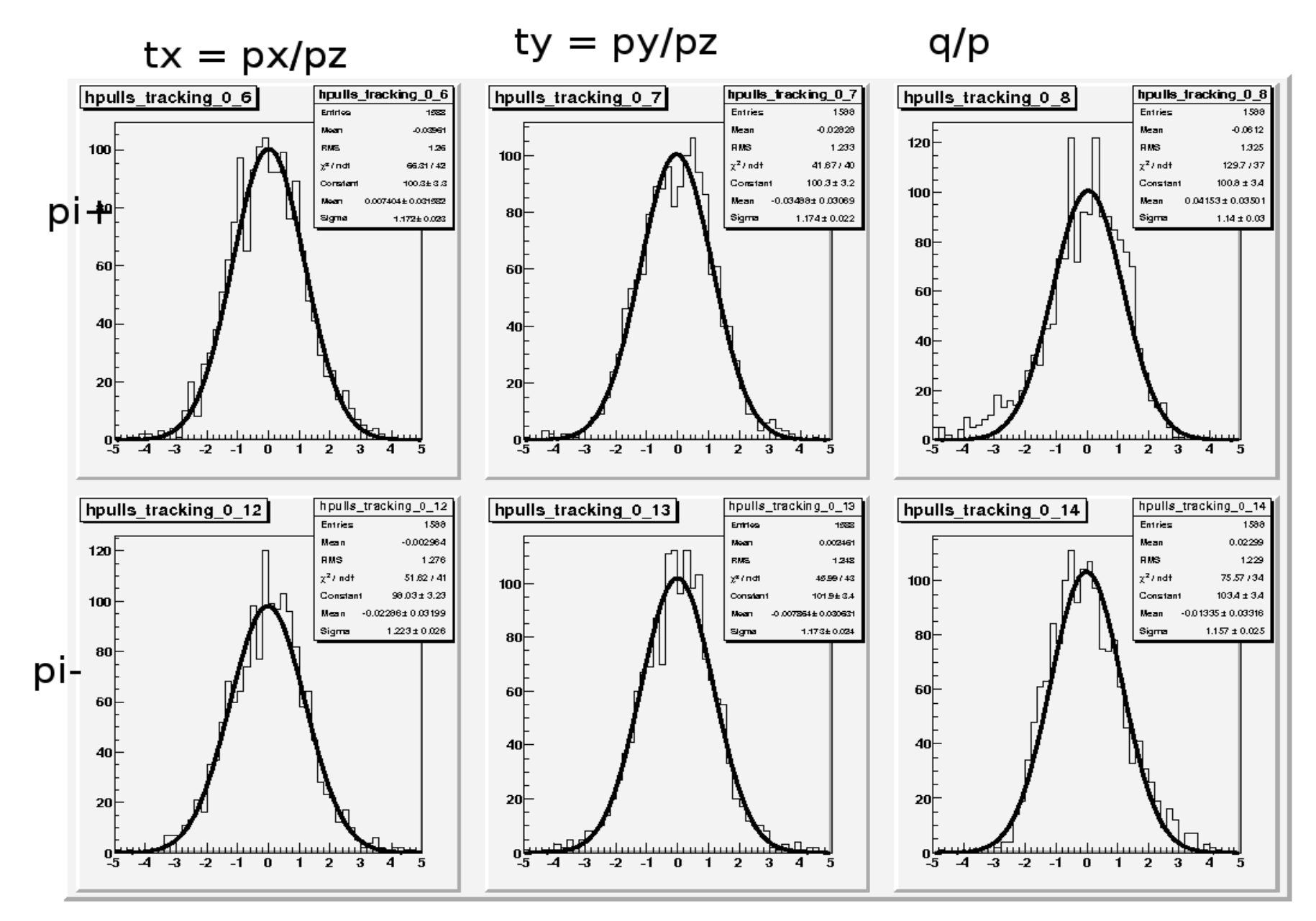